# Tools für dein SEP **LAT<sub>F</sub>X**

IEEE Student Branch Passau Stephan Lukasczyk

2014–07–03

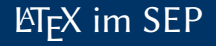

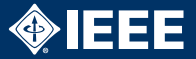

- ▶ Abgabe eines (Text-)Dokuments nach jeder Phase
- $\blacktriangleright$  Zitat Philipp Wendler: "100 % der Teams verwenden ETFX, Ihr solltet das auch!"

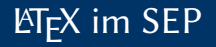

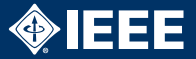

- $\triangleright$  Abgabe eines (Text-)Dokuments nach jeder Phase
- $\triangleright$  Zitat Philipp Wendler: "100 % der Teams verwenden ETEX, Ihr solltet das auch!"

Was ist LAT<sub>F</sub>X?

- $\blacktriangleright$  , Textsatzsystem "
- $\blacktriangleright$  Konvertiert Quelltext in PDF
- $\blacktriangleright$  Wie ein Compiler
- $\blacktriangleright$  Eingabe ist ähnlich zu HTML
	- $\blacktriangleright$  aber andere Syntax
	- $\blacktriangleright$  deutlich mächtiger (Turingvollständig) es können u. a. eigene Befehle definiert werden

# Beispiel

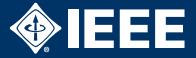

```
3
6
9
12
```

```
1 \documentclass{scrreprt}
\angle \usepackage\{ \ldots \}4 \author{SEP WS 2014/15 Team 1}
5 \title{Pflichtenheft}
7 \backslash \begin{bmatrix} \text{document} \end{bmatrix}8 \maketitle
10 \section{Musskritieren}
11 Text
13 \end{document}
```
### Vorteile

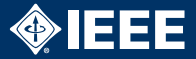

- $\blacktriangleright$  Erstellt automatisch Titelseite, Inhaltsverzeichnis, Aufzählungen etc.
- ▶ Normal kein/wenig Aufwand für Formatierung
- Plattformunabhängig (Linux, Windows, Mac)
- Extrem erweiterbar über Pakete und eigene Befehle
- <sup>I</sup> Große Community, umfangreiche Hilfe im Netz
- $\triangleright$  Automatische Konvertierungstools (z. B. JavaDoc-to-LATEX)

# Versionsverwaltung

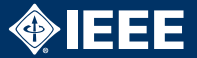

- $\blacktriangleright$  LAT<sub>E</sub>X-Quelltext ist Plaintext
- **Perfekt für Versionsverwaltung** Muss eingecheckt werden!
- $\triangleright$  Beginnend mit Tag 1
- ▶ Mehrere Leute können gleichzeitig am Dokument arbeiten, merge von Änderungen automatisch
- $\triangleright$  Kapitel in seperate Dateien auslagern
- ▶ PDF-Datei und temporärer Dateien nicht einchecken
- ▶ Alle nötigen Zusatzdateien einchecken

**LATEX-Quelltext wie den Java-Code behandeln** 

### Kenntnisse

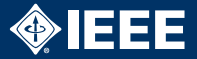

- $\triangleright$  Grundkenntnisse bei allen Teammitgliedern: Text, Kapitel, Listen, Tabellen, Graphiken
- $\blacktriangleright$  Fortgeschrittene Kenntnisse bei mindestens einem Mitglieder (besser zwei)
	- $\blacktriangleright$  Dokumentstruktur
	- $\blacktriangleright$  Formatierung
	- $\blacktriangleright$  Inhaltsverzeichnis
	- $\blacktriangleright$  Glossar
	- $\blacktriangleright$  Eigene Macros
- ► Für Seminar-/Bachelorarbeit ebenfalls nötig.

### Hilfen

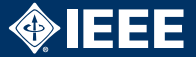

#### Installation

- $\blacktriangleright$  Linux: T<sub>F</sub>X Live
- $\blacktriangleright$  Windows: T<sub>F</sub>X Live, MiKT<sub>F</sub>X
- $\blacktriangleright$  Mac: MacTEX

## Hilfen

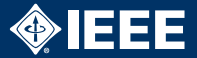

#### Installation

- $\blacktriangleright$  Linux: T<sub>F</sub>X Live
- $\blacktriangleright$  Windows: T<sub>F</sub>X Live, MiKT<sub>F</sub>X
- $\blacktriangleright$  Mac: MacT<sub>F</sub>X

Tools

- $\triangleright$  Unzählige Editoren mit Syntax-Highlighting
- $\blacktriangleright$  T<sub>F</sub>Xworks (unter M\$ bei T<sub>F</sub>X Live dabei)
- $\blacktriangleright$  T<sub>F</sub>Xmaker
- $\triangleright$  AUCT<sub>F</sub>X (emacs-Plugin), vim-latexsuite (vim-Plugin), T<sub>E</sub>Xlipse (Eclipse-Plugin),...

### Hilfen. . .

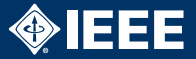

#### Weitere Informationen

- $\Box$  Voß, Herbert. Einführung in  $\mathbb{E} T_F X$  Unter Berücksichtung von pdfLT<sub>E</sub>X, XJLT<sub>E</sub>X, LuaLT<sub>E</sub>X, Lehmanns Media, 2012, ISBN: 978-3-86541-462-5.
- 譶 Oetiker, Tobias et al. The Not So Short Introduction to  $\cancel{B}T_F X 2_{\epsilon}$ , online, [http://tug.ctan.org/tex-archive/](http://tug.ctan.org/tex-archive/info/lshort/english/lshort.pdf) [info/lshort/english/lshort.pdf](http://tug.ctan.org/tex-archive/info/lshort/english/lshort.pdf)
- 暈 Daniel, Marco et al.  $E\sqrt{E}X \frac{2}{\epsilon}$ -Kurzbeschreibung, online, [http://tug.ctan.org/tex-archive/info/](http://tug.ctan.org/tex-archive/info/lshort/german/l2kurz.pdf) [lshort/german/l2kurz.pdf](http://tug.ctan.org/tex-archive/info/lshort/german/l2kurz.pdf)
- 冨 Mittelbach, Frank et al. Der LATEX-Begleiter, Pearson, 2. Auflage, 2005, ISBN: 978-3-8273-7166-9.